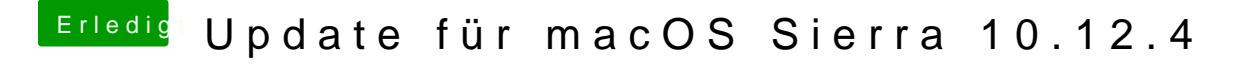

Beitrag von ralf. vom 31. März 2017, 18:03

Wenn du die GTX750 ausbaust, sieht es da im Menü anders aus